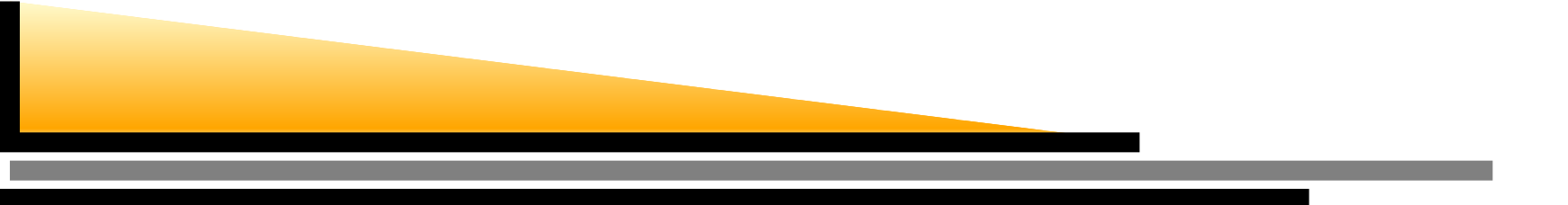

### **Plone 3:Un sistema de gestión de contenidos libre**

Miquel Vidal

mvidal@gsyc.escet.urjc.es

Grupo de Ingeniería de Software Libre de la URJC

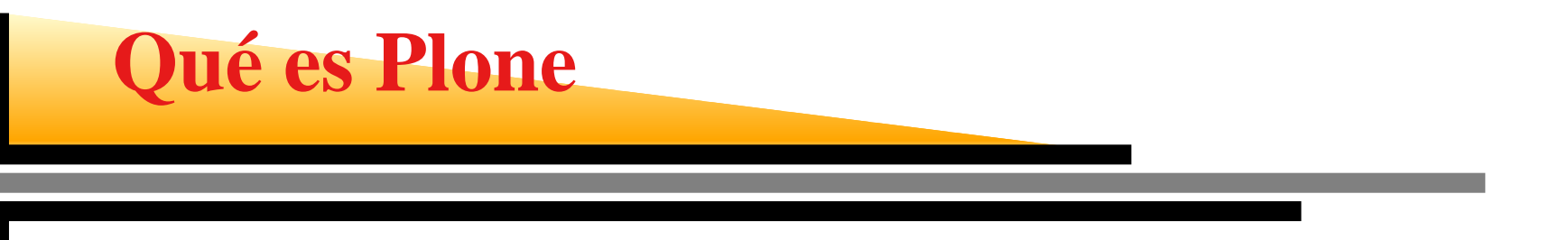

- Es un Sistema de Gestión de Contenidos (CMS) libre(open source) basado en Zope/Python.
- Se usa en sitios web y redes internas para publicar noticias, eventos y documentos en general.
- **O** También es una herramienta de trabajo en grupo para colaborar entre entidades distintas.
- **Permite a usuarios no técnicos crear, editar y administrar** un sitio web con contenidos heterogéneos.
- **Es fácil de utilizar y de administrar.**
- Mantiene una presentación y navegación homogénea.
- **Indexa automáticamente y permite búsquedas sobre todo** el contenido (incluso binarios).

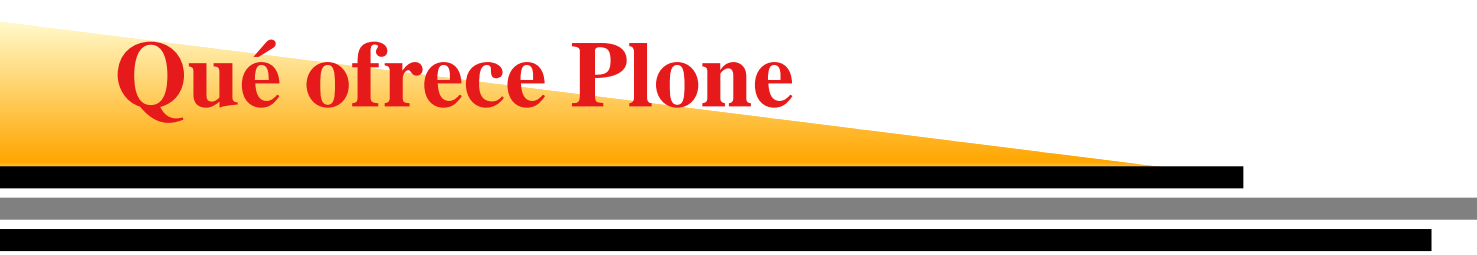

- LiveSearch (sistema de búsqueda en vivo) muestra losresultados <sup>a</sup> medida que se teclea la palabra <sup>o</sup> frase. Búsqueda sobre todo el texto, incluso binarios.
- Soporta más de 35 idiomas. Diseñado para gestionarcontenido multilingüe.
- Publicación basada en fechas (diferida en el futuro).
- Poderoso editor gráfico.
- **URLs legibles.**
- Navegación flexible, categorización, mapas de sitiodinámicos.
- **Escalado de imágenes al instante.**
- Modelo de seguridad basado en permisos y roles (ACLs).

# **Qué ofrece Plone (y 2)**

- Amplia utilización de estándares, XHTML válido 100 % yCSS.
- Es líder en usabilidad. Reúne <sup>o</sup> supera los estándares deaccesibilidad de la Seccion 508 del Gobierno USA y WAI-AA de W3C para personas con alguna discapacidadmotora <sup>o</sup> con dificultad de lectura. Todo el uso de javascript tiene un modo alternativo que funciona encualquier navegador.
- Fácil personalización y extensibilidad (es fácil cambiar <sup>s</sup>uaspecto).
- Gran cantidad de productos de terceros disponibles(foros, wikis, blogs, vídeos, herramientas colaborativas...).
- Muy escalable (arquitectura distribuida en clúster conZEO).

## **Qué hay de nuevo en Plone 3**

- **O** Versiones y copias de trabajo.
- Reglas de contenido.
- Mejoras en el editor visual.
- Nuevos flujos de publicación incluidos.
- Mejoras en la forma de compartir contenido.
- Colecciones.

# **Qué hay de nuevo en Plone 3 (y 2)**

- Indexación de documentos Word y PDF.
- Nuevo mecanismo de autenticación (LDAP, Active Directory, bases de datos SQL, OpenID...).
- Revisión automática de integridad de enlaces (links).
- Nuevo motor de portlets.
- Bloqueo y desbloqueo del contenido en edición.
- Modo de presentación.

## **¿Por qué usar Plone?**

- Integración inteligente con herramientas de proxy caché.
- Configuración de sitio exportable <sup>a</sup> XML.
- Flujos de publicación ajustables.
- Tipos de contenido bien definidos.
- Vistas variables para los tipos de contenido.
- Contenido fácilmente formateado para imprimir.

## **¿Por qué usar Plone? (2)**

- Uno de los CMS de código abierto más populares ymaduros (cinco años de vida).
- Excelente plataforma para desarrollar aplicaciones decontenido.
- **En desarrollo constante y muy activo, extensísima** documentación (en papel y online).
- Comunidad abierta y muy participativa.

## **¿Por qué usar Plone? (y 3)**

- Respaldado por una fundación independiente (Plone Foundation), es la propietaria y protege la propiedad intelectual y las marcas. Plone también tiene respaldolegal de los expertos en software Freedom Law Center.
- Organizaciones diversas como NASA, Oxfam, eBay, Trolltech, Nokia, Utah State University, la CIA, Novell y laComisión Europea (IDABC) lo usan para la gestión desus contenidos.

**Zope**

- Servidor de aplicaciones orientado <sup>a</sup> objetos de códigoabierto escrito en lenguaje Python.
- Utiliza su propia base de datos orientada <sup>a</sup> objetos, quepermite exportar/importar objetos, hacer backups porvarias vías y deshacer cambios (*rollbacks* para recuperar una versión previa).
- Larga historia, software maduro y estable (nace en 1995).
- Dispone de miles de desarrolladores en todo el mundo.
- Extensible <sup>a</sup> través de un mecanismo de "productos"(plugins).
- Administrable vía web.

### **Tecnologías dentro de Zope/Plone**

- Base de datos orientada <sup>a</sup> objetos (ZODB).
- Motor de búsqueda incluido (ZCatalog).
- Sistema de plantillas dinámico para HTML (ZPT).
- Modelo de seguridad por permisos y roles.
- Interfaces para autenticación y bases de datos (LDAP, SQL, SOAP, Web Services (WSDL) y WebDAV).
- Adquisición de propiedades por niveles.

## **Ejemplo: Free Software Foundation**

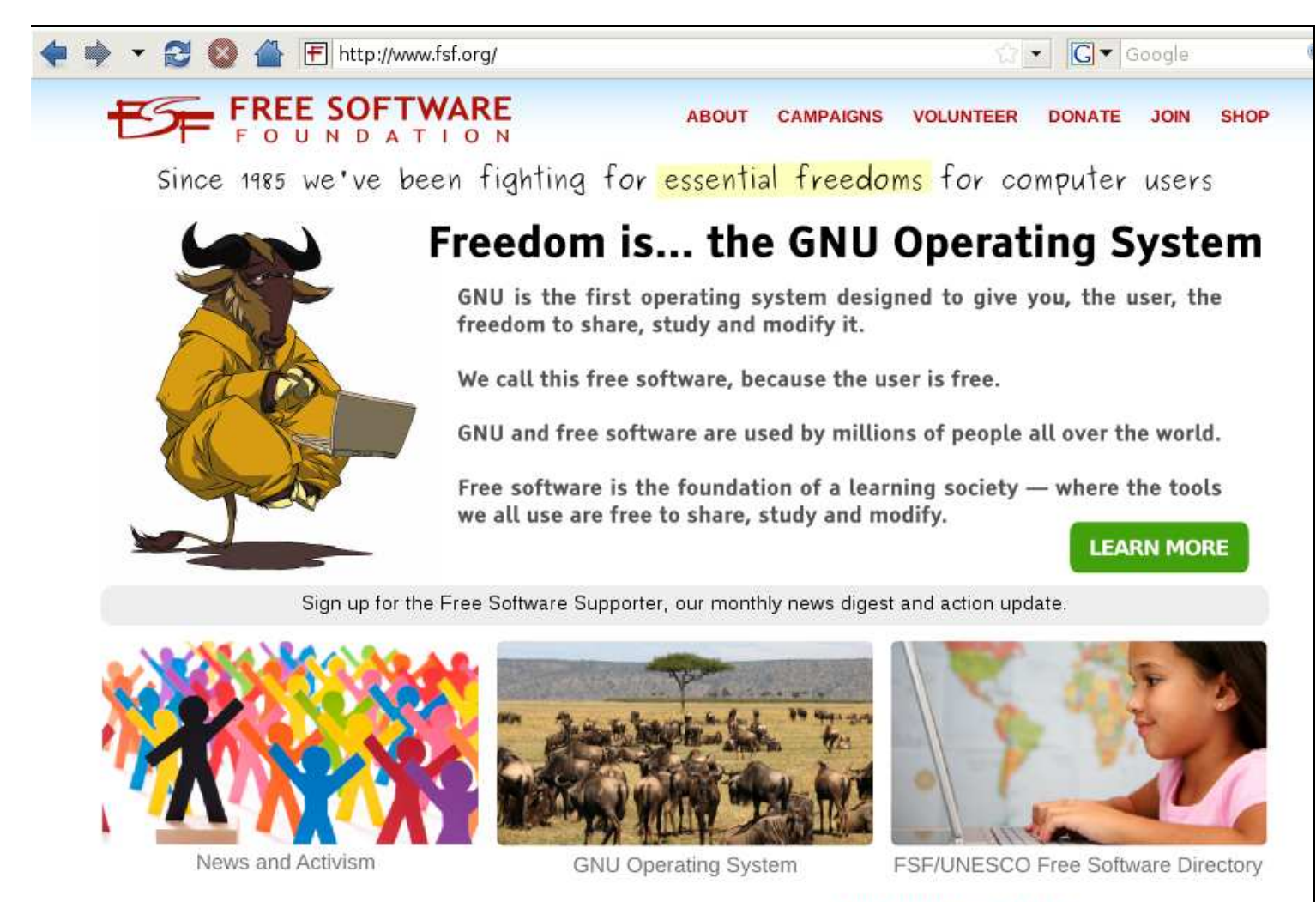

The FSF is a charity with a worldwide mission to advance software freedom - learn about our history and work.

NEWS LICENSING EVENTS BLOGS DIRECTORY RESOURCES PATRONS MEMBERS MY ACCOUNT CONTACT US

Copyright © 2004, 2005, 2006, 2007, 2008 Free Software Foundation, Inc.

### **Ejemplo: Oxfam International**

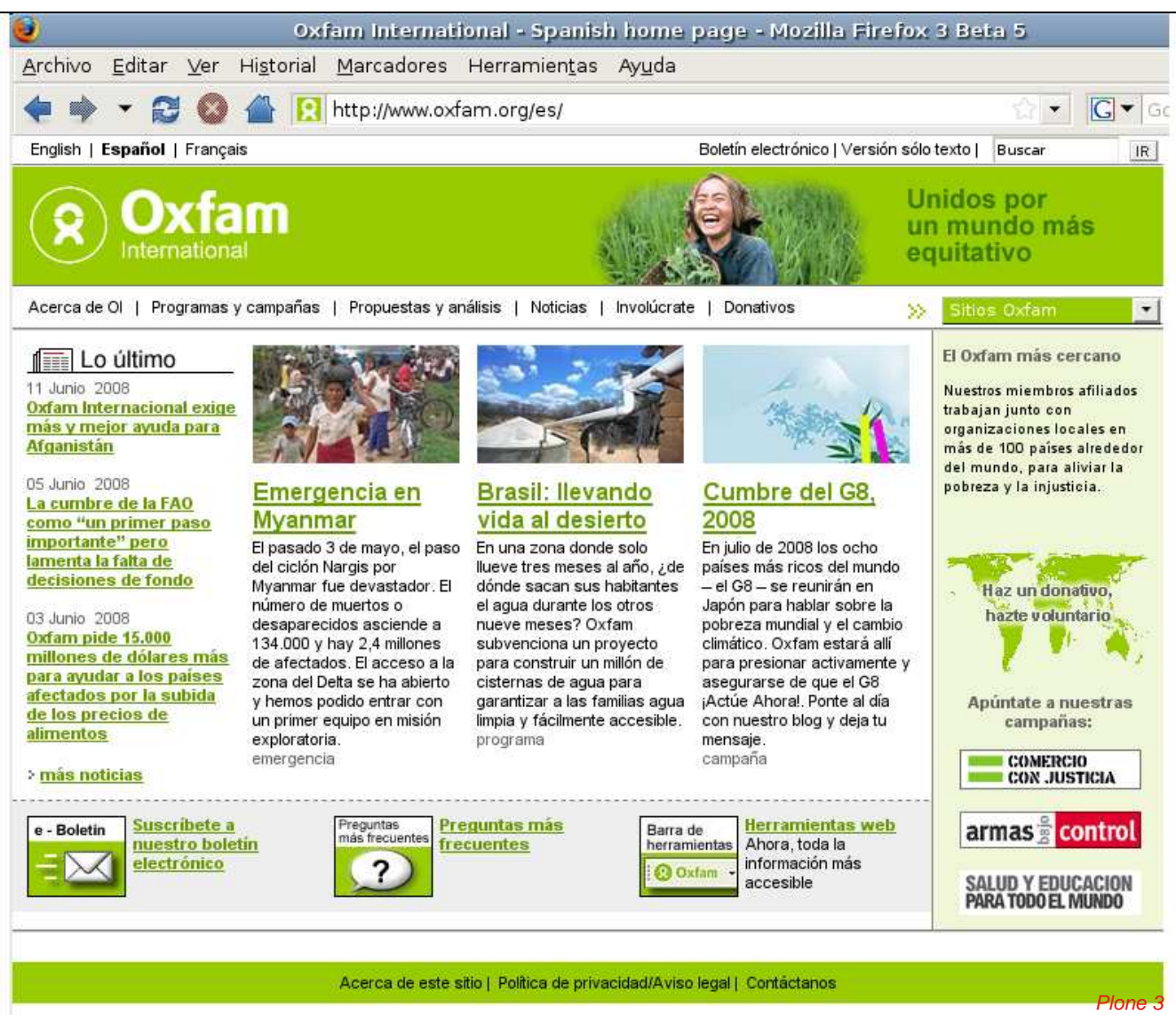

Miquel Vidal CSIC, 18-06-2008 – p. <sup>13</sup>

Copyright 2008 Oxfam International

#### **Ejemplo: CIA website**

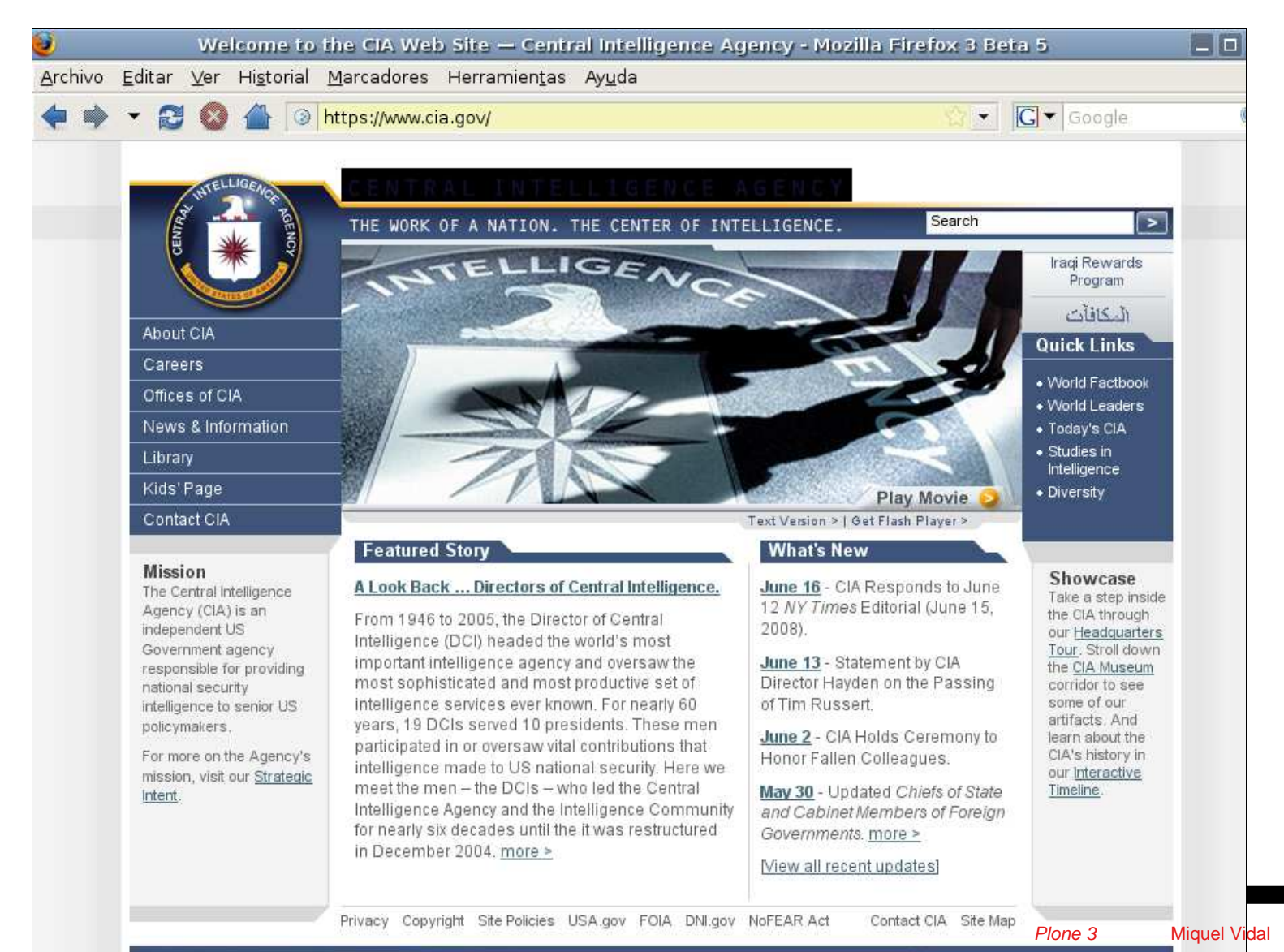

Miquel Vidal CSIC, 18-06-2008 – p. <sup>14</sup>